## **Vim**

• Remove "^M" from a file: open file in Vim, then enter

:%s/^M

From: <https://wiki.condrau.com/> - **Bernard's Wiki**

Permanent link: **<https://wiki.condrau.com/web:vim>**

Last update: **2018/03/25 15:34**

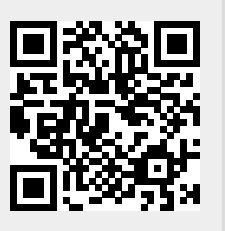